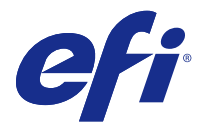

# Customer Release Notes Fiery JobFlow v2.0

This document contains important information about this release. Be sure to provide this information to all users before proceeding with the installation.

## New features

This version of Fiery JobFlow includes the following new features.

- **•** Installation and updates are handled by Fiery Software Manager.
- **•** Fiery JobFlow Base is the free version, without a limited trial period.
- **•** To activate a Fiery JobFlow license, you must register with EFI Passport.
- **•** A simple rules-based workflow is supported on the licensed Fiery JobFlow.
- **•** Fiery Preflight on a Fiery Server with Fiery Graphic Arts Package, Premium Edition, is supported for Fiery JobFlow workflows.
- **•** Image Enhance Visual Editor presets and Fiery Impose templates can be imported as resources.
- **•** Multiple Fiery Servers and Fiery Central Servers are supported.
- **•** Enhanced proxy server settings.
- **•** Additional languages are supported.

#### Release Notes

#### **Upgrading to Fiery JobFlow v2.0**

If you have jobs waiting for approval in Fiery JobFlow v1.4, you must complete the approval process before upgrading to Fiery JobFlow v2.0. If you do not, the jobs are lost.

#### **Firewall settings on server**

After Fiery JobFlow is installed, we recommend that you do not change any firewall settings on the Fiery JobFlow server. Fiery JobFlow pages will have inconsistent content if the firewall settings on the Fiery JobFlow server are changed.

#### **Fiery Server or Fiery Central required**

Any Fiery Server or Fiery Central server must be fully functional for Fiery JobFlow to designate either of them for Output.

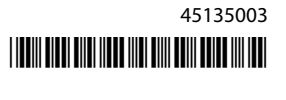

#### **Disk space**

If there is not enough disk space available for a submitted job, Fiery JobFlow may experience issues.

#### **Installing Microsoft Office**

After installing Microsoft Office on the Fiery JobFlow server, you must restart the computer.

#### **File conversions from Microsoft Office**

File conversions from Microsoft Office 64-bit are not supported by Fiery JobFlow.

#### **Processing and password issues with Microsoft Office**

Empty Microsoft Excel files may not be processed reliably. Microsoft Office files that are password protected are not supported.

#### **Multiple jobs submission**

If you submit jobs continuously to Fiery JobFlow workflows that contain the Image Enhance module, processing of jobs may not keep up with the rate of submission. The jobs may time out.

#### **Using proxy network settings with Enfocus PitStop Pro**

You cannot activate the Monotype Baseline Service if your network environment uses a proxy server.

#### **Variable Sets from Enfocus PitStop Pro**

Encrypted Variable Sets from PitStop Pro are not supported by Fiery JobFlow.

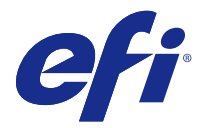

# Notes de mise à jour client Fiery JobFlow v2.0

Ce document contient des informations importantes concernant cette nouvelle version. Distribuez-le à tous les utilisateurs avant de procéder à l'installation.

## Nouvelles fonctions

Cette version de Fiery JobFlow comprend les fonctions nouvelles ci-dessous :

- **•** Fiery Software Manager gère l'installation et les mises à jour.
- **•** Fiery JobFlow Base est la version gratuite, non soumise à une période d'essai.
- **•** Pour activer une licence Fiery JobFlow, vous devez créer un compte EFI Passport.
- **•** Une version de Fiery JobFlow sous licence prend en charge un flux de production simple basé sur des règles.
- **•** Fiery Preflight sur un Fiery Server avec le Fiery Graphic Arts Package, Premium Edition, est pris en charge pour les flux de production Fiery JobFlow.
- **•** Les préréglages d'Image Enhance Visual Editor et les modèles Fiery Impose peuvent être importés comme ressources.
- **•** Plusieurs Fiery Servers et Fiery Central Servers sont pris en charge.
- **•** Paramètres améliorés du serveur proxy.
- **•** Des langues supplémentaires sont prises en charge.

## Notes de mise à jour

#### **Mise à niveau vers la version Fiery JobFlow v2.0**

Si des tâches sont en attente d'approbation dans Fiery JobFlow v1.4, vous devez terminer le processus d'approbation avant de procéder à la mise à niveau vers la version Fiery JobFlow v2.0. Dans le cas contraire, les tâches seront perdues.

Après avoir installé Fiery JobFlow, il est recommandé de ne pas modifier les paramètres de pare-feu sur le serveur Fiery JobFlow. En effet, la modification de ces paramètres risque d'entraîner une incohérence du contenu des pages Fiery JobFlow.

#### **Fiery Server ou Fiery Central requis**

Pour pouvoir être sélectionné par Fiery JobFlow pour l'impression, le serveur Fiery Server ou Fiery Central doit être totalement fonctionnel.

#### **Espace disque**

Si l'espace disponible sur le disque est insuffisant pour une tâche envoyée, Fiery JobFlow peut rencontrer des difficultés.

#### **Installation de Microsoft Office**

Après avoir installé Microsoft Office sur le serveur Fiery JobFlow, vous devez redémarrer l'ordinateur.

#### **Conversions de fichiers depuis Microsoft Office**

Les conversions de fichiers depuis Microsoft Office 64 bits ne sont pas prises en charge par Fiery JobFlow.

#### **Problèmes liés au traitement et aux mots de passe avec Microsoft Office**

Les fichiers Microsoft Excel vides risquent de ne pas être traités correctement. Les fichiers Microsoft Office protégés par mot de passe ne sont pas pris en charge.

#### **Envoi de plusieurs tâches**

Si vous envoyez des tâches de manière continue vers des flux de Fiery JobFlow avec le module Image Enhance, le traitement de ces tâches risque de ne pas s'effectuer au même rythme que vos envois. Les tâches risquent d'expirer.

#### **Utilisation de paramètres réseau proxy avec Enfocus PitStop Pro**

Vous ne pouvez pas activer le service Monotype Baseline si votre environnement réseau utilise un serveur proxy.

#### **Jeux de variables de Enfocus PitStop Pro**

Les jeux de variables codés de PitStop Pro ne sont pas pris en charge par Fiery JobFlow.

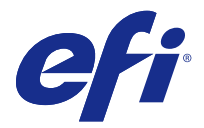

# Note di release per l'utente Fiery JobFlow v2.0

Questo documento contiene importanti informazioni su questo release. Distribuire una copia di questo documento a tutti gli utenti prima di procedere con l'installazione.

## Nuove funzioni

Questa versione di Fiery JobFlow comprende le seguenti nuove funzioni.

- **•** L'installazione e gli aggiornamenti sono gestiti da Fiery Software Manager.
- **•** Fiery JobFlow Base è la versione gratuita, senza limiti di tempo in prova.
- **•** Per attivare una licenza Fiery JobFlow, è necessario registrarsi su EFI Passport.
- **•** La versione su licenza di Fiery JobFlow supporta un semplice flusso di lavoro basato sulle regole.
- **•** Fiery Preflight su Fiery Server con Fiery Graphic Arts Package, Premium Edition, è supportato per i flussi di lavoro Fiery JobFlow.
- **•** Le preimpostazioni di Image Enhance Visual Editor e i modelli di Fiery Impose possono essere importati come risorse.
- **•** Sono supportati più Fiery Server e Fiery Central Server.
- **•** Impostazioni server proxy ottimizzate.
- **•** Sono supportate altre lingue.

#### Note di release

#### **Aggiornamento a Fiery JobFlow v2.0**

Se vi sono lavori in attesa di approvazione in Fiery JobFlow v1.4, è necessario completare la procedura di approvazione prima di passare a Fiery JobFlow v2.0. In caso contrario, i lavori andranno perduti.

#### **Impostazioni firewall sul server**

Dopo l'installazione di Fiery JobFlow, si raccomanda di non cambiare le impostazioni firewall sul server Fiery JobFlow. Le pagine di Fiery JobFlow avranno un contenuto incongruente se verranno cambiate le impostazioni firewall sul server Fiery JobFlow.

#### **Fiery Server o Fiery Central richiesto**

È necessario disporre di un Fiery Server o un server Fiery Central da designare come destinazione per Fiery JobFlow.

© 2015 Electronics For Imaging 6 marzo 2015

#### **Spazio su disco**

In caso di spazio su disco insufficiente per un lavoro inoltrato, potrebbero verificarsi errori nel funzionamento di Fiery JobFlow.

#### **Installazione di Microsoft Office**

Dopo l'installazione di Microsoft Office sul server Fiery JobFlow, è necessario riavviare il computer.

#### **Conversione di file da Microsoft Office**

La conversione dei file da Microsoft Office a 64 bit non è supportata da Fiery JobFlow.

#### **Problemi di elaborazione e password con Microsoft Office**

I file Microsoft Excel vuoti potrebbero non essere elaborati in modo affidabile. I file Microsoft Office protetti da password non sono supportati.

#### **Inoltro di più lavori**

Se si inoltrano di continuo lavori ai flussi di lavoro Fiery JobFlow contenenti il modulo Ottimizzazione immagini, l'elaborazione dei lavori potrebbe non tenere il passo con la frequenza di inoltro. I lavori potrebbero andare in timeout.

#### **Uso delle impostazioni di rete proxy con Enfocus PitStop Pro**

Non è possibile attivare il servizio Monotype Baseline se l'ambiente di rete usa un server proxy.

#### **Set di variabili di Enfocus PitStop Pro**

I set di variabili codificate di PitStop Pro non sono supportati da Fiery JobFlow.

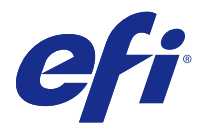

# Release‐Informationen Fiery JobFlow v2.0

Dieses Dokument enthält wichtige Informationen zu dieser Release-Version. Stellen Sie diese Informationen allen Anwendern zur Verfügung, bevor Sie die Installation vornehmen.

## Neue Funktionen

Die vorliegende Version von Fiery JobFlow umfasst die folgenden neuen Funktionen:

- **•** Sie können die Software und Updates über den Fiery Software Manager installieren.
- **•** Sie können die kostenlose Version Fiery JobFlow Base ohne zeitliche Beschränkung verwenden.
- **•** Sie müssen sich für EFI Passport registrieren, um Ihre Lizenz für Fiery JobFlow aktivieren zu können.
- **•** Sie können einfache, regelbasierte Workflows verwenden (nur in der kostenpflichtigen Lizenzversion von Fiery JobFlow).
- **•** Sie können Workflows in Fiery JobFlow das Modul Fiery Preflight hinzufügen, wenn auf Ihrem Fiery Server das Softwarepaket Fiery Graphic Arts Package, Premium Edition, installiert ist.
- **•** Sie können Schablonen von Fiery Impose und Vorgaben für Image Enhance Visual Editor als Ressourcen importieren.
- **•** Es werden mehrere Fiery Server und Fiery Central Server gleichzeitig unterstützt.
- **•** Sie können erweiterte Einstellungen für Proxyserver vornehmen.
- **•** Es werden zusätzliche Sprachen unterstützt.

#### **Upgrade auf Fiery JobFlow v2.0**

Vor dem Upgrade auf Fiery JobFlow v2.0 muss in Fiery Job Flow v1.4 der Genehmigungsprozess für alle auf Genehmigung wartenden Aufträge abgeschlossen werden. Andernfalls gehen die Aufträge verloren.

#### **Einstellungen für Firewall auf Servercomputer**

Nehmen Sie nach der Installation von Fiery JobFlow keine Änderungen an der Firewall für den Fiery JobFlow Servercomputer vor. Änderungen an den Firewalleinstellungen für den Fiery JobFlow Servercomputer führen zu inkonsistenten Seiteninhalten in Fiery JobFlow.

#### **Fiery Server oder Fiery Central als Voraussetzung**

Sie benötigen einen Fiery Server oder einen Fiery Central, der Fiery JobFlow in vollem Umfang unterstützt, damit Sie diesen Server im Modul Ausgabe als Zielgerät konfigurieren können.

#### **Festplattenspeicher**

Wenn der verfügbare Festplattenspeicher für die übergebenen Aufträge nicht ausreicht, kann es zu Problemen mit Fiery JobFlow kommen.

#### **Installieren von Microsoft Office**

Nach der Installation von Microsoft Office auf dem Fiery JobFlow Servercomputer müssen Sie den Rechner neu starten.

#### **Dateikonvertierungen aus Microsoft Office**

Dateikonvertierungen aus der 64-Bit-Version von Microsoft Office werden von Fiery JobFlow nicht unterstützt.

#### **Verarbeitungs- und Kennwortprobleme mit Microsoft Office**

Microsoft Excel-Dateien ohne Inhalt (leere Dateien) werden möglicherweise nicht zuverlässig verarbeitet. Kennwortgeschützte Microsoft Office-Dateien werden nicht unterstützt.

#### **Übergabe mehrerer Aufträge**

Wenn Sie in rascher Folge mehrere Aufträge an Workflows von Fiery JobFlow übergeben, in die das Modul Image Enhance (für die Bildoptimierung) eingebunden ist, können die Aufträge möglicherweise nicht so schnell verarbeitet werden, wie sie empfangen werden. Dies kann dazu führen, dass ein Zeitüberlauf für die Aufträge gemeldet wird.

#### **Verwenden eines Proxyservers für Enfocus PitStop Pro**

Der Monotype Baseline-Dienst kann nicht genutzt werden, wenn in Ihrer Netzwerkumgebung ein Proxyserver verwendet wird.

#### **Variablensets aus Enfocus PitStop Pro**

Verschlüsselte Variablensets aus PitStop Pro werden von Fiery JobFlow nicht unterstützt.

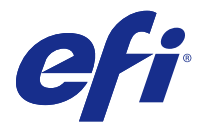

# Notas de la versión para el cliente Fiery JobFlow v2.0

Este documento contiene información importante acerca de esta versión. Asegúrese de proporcionar esta información a todos los usuarios antes de continuar con la instalación.

## Nuevas características

Esta versión de Fiery JobFlow incluye las siguientes nuevas características.

- **•** La instalación y las actualizaciones se gestionan mediante Fiery Software Manager.
- **•** Fiery JobFlow Base es la versión gratuita, sin periodo de prueba limitado.
- **•** Para activar una licencia de Fiery JobFlow, debe registrarse con EFI Passport.
- **•** En Fiery JobFlow con licencia se admite un flujo de trabajo sencillo basado en reglas.
- **•** Fiery Preflight en un Fiery Server con Fiery Graphic Arts Package, Premium Edition, se admite para los flujos de trabajo de Fiery JobFlow.
- **•** Los valores predefinidos de Image Enhance Visual Editor y las plantillas de Fiery Impose pueden importarse como recursos.
- **•** Se admiten varios servidores Fiery y servidores de Fiery Central.
- **•** Configuración de servidor proxy mejorada.
- **•** Se admiten más idiomas.

#### Notas de la versión

#### **Actualización a Fiery JobFlow v2.0**

Si tiene trabajos en espera de autorización en Fiery JobFlow v1.4, puede completar el proceso de autorización antes de actualizar a Fiery JobFlow v2.0. Si no lo hace, los trabajos se perderán.

#### **Configuración del firewall en el servidor**

Tras instalar Fiery JobFlow, le recomendamos que no cambie ningún valor de firewall en el servidor Fiery JobFlow. Las páginas de Fiery JobFlow tendrán contenido inconsistente si se cambia la configuración de firewall en el servidor de Fiery JobFlow.

#### **Se requiere Fiery Server o Fiery Central**

Cualquier Fiery Server o servidor de Fiery Central debe ser totalmente funcional para Fiery JobFlow para poder designarlos como Salida.

#### **Espacio de disco**

Si no hay suficiente espacio de disco disponible para un trabajo enviado, pueden producirse problemas en Fiery JobFlow.

#### **Instalación de Microsoft Office**

Tras instalar Microsoft Office en el servidor de Fiery JobFlow, debe reiniciar la computadora.

#### **Conversiones de archivos en Microsoft Office**

Fiery JobFlow no admite conversiones de archivos de Microsoft Office de 64 bits.

#### **Problemas de procesamiento y contraseña con Microsoft Office**

Los archivos de Microsoft Excel vacíos pueden no procesarse de forma fiable. No se admiten los archivos de Microsoft Office que están protegidos con una contraseña.

#### **Envío de varios trabajos**

Si envía trabajos de forma continua a flujos de trabajo de Fiery JobFlow que contienen el módulo Mejora de imagen, es posible que el procesamiento de trabajos no mantenga la velocidad de envío. Se agota el tiempo límite de los trabajos.

#### **Utilización de la configuración de red proxy con Enfocus PitStop Pro**

No es posible activar el Servicio Monotype Baseline si su entorno de red utiliza un servidor proxy.

#### **Conjuntos de variables en Enfocus PitStop Pro**

Fiery JobFlow no admite los conjuntos de variables encriptados de PitStop Pro.

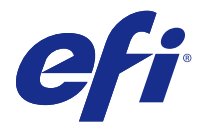

# Notas de versão do cliente Fiery JobFlow v2.0

Este documento contém informações importantes sobre esta versão. Não se esqueça de fornecer essas informações a todos os usuários antes de prosseguir com a instalação.

#### Novos recursos

Esta versão do Fiery JobFlow inclui os novos recursos a seguir.

- **•** A instalação e as atualizações são tratadas pelo Fiery Software Manager.
- **•** O Base do Fiery JobFlow é a versão gratuita, sem um período de avaliação limitado.
- **•** Para ativar uma licença do Fiery JobFlow, você deve se registrar no EFI Passport.
- **•** Um fluxo de trabalho simples baseado em regras é suportado no Fiery JobFlow licenciado.
- **•** O Fiery Preflight em um Fiery Server com o Fiery Graphic Arts Package, Premium Edition, é suportado para fluxos de trabalho do Fiery JobFlow.
- **•** As predefinições do Image Enhance Visual Editor e os modelos do Fiery Impose podem ser importados como recursos.
- **•** Vários servidores Fiery Servers e Fiery Central são suportados.
- **•** Configurações avançadas do servidor proxy.
- **•** Idiomas adicionais são suportados.

#### Notas de versão

#### **Atualizando para o Fiery JobFlow v2.0**

Se você tiver tarefas aguardando aprovação no Fiery JobFlow v1.4, deverá concluir o processo de aprovação antes de atualizar para o Fiery JobFlow v2.0. Caso contrário, as tarefas serão perdidas.

#### **Configurações de firewall no servidor**

Depois que o Fiery JobFlow for instalado, recomendamos que não altere as configurações do firewall no servidor Fiery JobFlow. As páginas do Fiery JobFlow terão conteúdo inconsistente se as configurações do firewall no servidor Fiery JobFlow forem alteradas.

#### **Necessário Fiery Server ou Fiery Central**

Qualquer servidor Fiery Server ou Fiery Central deverá estar completamente funcional no Fiery JobFlow para designar um deles para a saída.

#### **Espaço em disco**

Se não houver espaço em disco suficiente para uma tarefa enviada, o Fiery JobFlow poderá apresentar problemas.

#### **Instalando o Microsoft Office**

Depois de instalar o Microsoft Office no servidor Fiery JobFlow, você deve reiniciar o computador.

#### **Conversões de arquivos a partir do Microsoft Office**

As conversões de arquivos a partir do Microsoft Office de 64 bits não são suportadas pelo Fiery JobFlow.

#### **Problemas de processamento e senha com o Microsoft Office**

Os arquivos vazios do Microsoft Excel podem não ser processados de modo confiável. Os arquivos do Microsoft Office protegidos por senha não são suportados.

#### **Envio de tarefas múltiplas**

Se você envia tarefas continuamente para fluxos de trabalho do Fiery JobFlow que contenham o módulo Image Enhance, o processamento de tarefas poderá não continuar na taxa de envio. As tarefas podem exceder o tempo limite.

#### **Usando as configurações de rede do proxy com o Enfocus PitStop Pro**

Não será possível ativar o Monotype Baseline Service se seu ambiente de rede utilizar um servidor proxy.

#### **Conjuntos de variáveis do Enfocus PitStop Pro**

Os conjuntos de variáveis criptografados do PitStop Pro não são suportados pelo Fiery JobFlow.

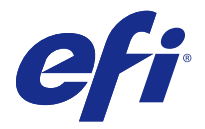

# Versienotities voor de klant Fiery JobFlow v2.0

Dit document bevat belangrijke informatie over deze versie. Zorg dat deze informatie bij alle gebruikers bekend is voordat u doorgaat met de installatie.

## Nieuwe functies

Deze versie van Fiery JobFlow bevat de volgende nieuwe functies:

- **•** Installatie en updates worden afgehandeld via Fiery Software Manager.
- **•** Fiery JobFlow Base is de gratis versie, zonder beperkte proefperiode.
- **•** Als u een Fiery JobFlow-licentie wilt activeren, moet u zich registreren bij EFI Passport.
- **•** Een eenvoudige, op regels gebaseerde workflow wordt ondersteund op de gelicentieerde versie van Fiery JobFlow.
- **•** Fiery Preflight op een Fiery Server met Fiery Graphic Arts Package, Premium Edition, wordt ondersteund voor Fiery JobFlow-workflows.
- **•** Image Enhance Visual Editor-voorinstellingen en Fiery Impose-sjablonen kunnen als hulpbronnen worden geïmporteerd.
- **•** Meerdere Fiery Servers en Fiery Central Servers worden ondersteund.
- **•** Uitgebreide proxyserverinstellingen.
- **•** Ondersteuning voor aanvullende talen.

## Versienotities

#### **Upgrade naar Fiery JobFlow v2.0**

Als er in Fiery JobFlow v1.4 taken zijn die wachten op goedkeuring, moet u het goedkeuringsproces voltooien voordat u een upgrade naar Fiery JobFlow v2.0 uitvoert. Als u dit niet doet, gaan de taken verloren.

#### **Firewallinstellingen op server**

Nadat Fiery JobFlow is geïnstalleerd, wordt u aangeraden de firewallinstellingen op de Fiery JobFlow-server niet te wijzigen. Fiery JobFlow-pagina's hebben een inconsistente inhoud als de firewallinstellingen op de Fiery JobFlowserver worden gewijzigd.

#### **Fiery Server ofFiery Central vereist**

Elke Fiery Server ofFiery Central-server moet volledig functioneel zijn voordat een van beide in Fiery JobFlow kan worden aangewezen voor uitvoer.

#### **Schijfruimte**

Als er onvoldoende schijfruimte beschikbaar is voor een verzonden taak, kunnen er problemen optreden in Fiery JobFlow.

#### **Microsoft Office installeren**

Nadat u Microsoft Office op de Fiery JobFlow-server hebt geïnstalleerd, moet u de computer opnieuw opstarten.

#### **Bestandsconversies vanuit Microsoft Office**

Bestandsconversies vanuit de 64-bits versie van Microsoft Office worden niet ondersteund door Fiery JobFlow.

#### **Problemen met verwerking en wachtwoorden in Microsoft Office**

Lege Microsoft Excel-bestanden worden mogelijk niet betrouwbaar verwerkt. Microsoft Office-bestanden die met een wachtwoord zijn beveiligd worden niet ondersteund.

#### **Meerdere taken verzenden**

Als u doorlopend taken verzendt naar Fiery JobFlow-workflows die de module Image Enhance bevatten, blijft het verwerken van de taken mogelijk achter bij het verzenden ervan. Hierdoor kan een time-out optreden in de taken.

#### **Proxynetwerkinstellingen gebruiken met Enfocus PitStop Pro**

U kunt de Monotype Baseline-service niet activeren als de netwerkomgeving gebruikmaakt van een proxyserver.

#### **Variabelensets uit Enfocus PitStop Pro**

Versleutelde variabelensets uit PitStop Pro worden niet ondersteund door Fiery JobFlow.

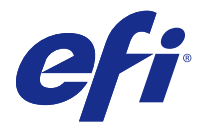

# 客户发行说明

## Fiery JobFlow v2.0

本文档包含有关本次发行的重要信息。请确保先为所有用户提供这些信息,然后再继续安装。

#### 新功能

此版本的 Fiery JobFlow 包括以下新功能。

- **•** 通过 Fiery Software Manager 进行安装和更新。
- **•** Fiery JobFlow Base 为免费版,没有有限试用期。
- **•** 要激活 Fiery JobFlow 许可证,您必须注册 EFI Passport。
- **•** 有许可证的 Fiery JobFlow 支持基于规则的简单工作流程。
- **•** Fiery JobFlow 工作流程支持 Fiery Server(带有 Fiery Graphic Arts Package (Premium Edition))中 的 Fiery Preflight。
- **•** Image Enhance Visual Editor 预设和 Fiery Impose 模板可作为资源导入。
- **•** 支持多个 Fiery Server 和 Fiery Central Server。
- **•** 增强的代理服务器设定。
- **•** 支持更多语言。

## 发行说明

#### 升级至 Fiery JobFlow v2.0

如果您有作业在 Fiery JobFlow v1.4 中等待批准, 升级至 Fiery JobFlow v2.0 之前, 您必须完成批准过 程。否则,作业将丢失。

#### 服务器上的防火墙设定

安装 Fiery JobFlow 后, 我们建议您不要更改 Fiery JobFlow 服务器上的任何防火墙设定。如何更改 Fiery JobFlow 服务器上的防火墙设定,Fiery JobFlow 页面将会出现不一致的内容。

#### 需要 Fiery Server 或 Fiery Central

任何 Fiery Server 或 Fiery Central 服务器必须可正常工作,以便 Fiery JobFlow 将其指定用于输出。

#### 磁盘空间

如果没有足够的磁盘空间可用于提交的作业,Fiery JobFlow 可能会遇到问题。

#### 安装 Microsoft Office

在 Fiery JobFlow 服务器中安装 Microsoft Office 后,您必须重新启动计算机。

#### Microsoft Office 文件转换

Fiery JobFlow 不支持 Microsoft Office 64 位文件转换。

#### Microsoft Office 的处理和密码问题

无法可靠地处理空的 Microsoft Excel 文件。不支持带有密码保护的 Microsoft Office 文件。

## 提交多个作业

如果您向包含 Image Enhance 模块的 Fiery JobFlow 工作流程连续提交作业,作业处理进度可能跟不上提交 速度。作业可能超时。

#### 将代理网络设定与 Enfocus PitStop Pro 一起使用

如果您的网络环境使用代理服务器,您将无法激活 Monotype Baseline 服务。

#### Enfocus PitStop Pro 变量集

Fiery JobFlow 不支持 PitStop Pro 的加密变量集。

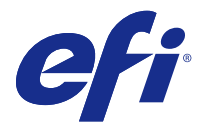

# 客戶版本資訊

## Fiery JobFlow v2.0

本文件包含有關本版本的重要資訊。在繼續安裝之前,請務必先將此資訊提供給所有使用者。

#### 新功能

此版本的 Fiery JobFlow Base 包含以下新功能。

- **•** 由 Fiery Software Manager 處理安裝與更新。
- **•** Fiery JobFlow Base 為免費版本,無試用期限制。
- **•** 如要啟用 Fiery JobFlow Base 授權,您必須使用 EFI Passport 註冊。
- **•** 授權的 Fiery JobFlow Base 支援基於簡單規則的工作流程。
- 在安裝 Fiery Graphic Arts Package Premium Edition 的 Fiery Server 上,Fiery JobFlow Base 工作 流程支援 Fiery Preflight。
- **•** Image Enhance Visual Editor 預設值和 Fiery Impose 範本可匯入為資源。
- **•** 支援多個 Fiery Server 和 Fiery Central 伺服器。
- **•** 增強 Proxy 伺服器設定。
- **•** 支援其他的語言。

## 版本資訊

#### **升級至 Fiery JobFlow v2.0**

如果您在 Fiery JobFlow v1.4 中有待核准的工作,就必須先完成核准程序再升級至 Fiery JobFlow v2.0。否 則,將會遺失這些工作。

#### **伺服器上的防火牆設定**

在安裝 Fiery JobFlow Base 之後,建議您不要變更 Fiery JobFlow Base 伺服器上的防火牆設定。如果變更 Fiery JobFlow Base 伺服器上的防火牆設定,Fiery JobFlow Base 頁面的內容將會不一致。

#### **需要 Fiery Server 或 Fiery Central**

Fiery Server 或 Fiery Central 伺服器都必須可正常執行 Fiery JobFlow Base,才能將其中之一指定為輸 出。

#### **磁碟空間**

如果提交工作時可用的磁碟空間不足,Fiery JobFlow Base 在執行時可能會發生問題。

#### **安裝 Microsoft Office**

在 Fiery JobFlow 伺服器上安裝 Microsoft Office 之後,必須重新啟動電腦。

#### **從 Microsoft Office 轉換檔案**

Fiery JobFlow Base 不支援從 Microsoft Office 64 位元轉換檔案。

#### **Microsoft Office 相關的處理與密碼問題**

可能無法可靠地處理空白的 Microsoft Excel 檔案。不支援使用密碼保護的 Microsoft Office 檔案。

#### **提交多個工作**

如果您連續提交多個工作至包含 Image Enhance 模組的 Fiery JobFlow Base 工作流程,工作的處理速度可能 無法跟上提交速度。工作可能會逾時。

## **搭配使用 Proxy 網路設定和 Enfocus PitStop Pro**

如果您的網路環境使用 Proxy 伺服器,則無法啟用 Monotype Baseline 服務。

## **從 Enfocus PitStop Pro 取得的變數集**

Fiery JobFlow Base 不支援從 PitStop Pro 取得的加密變數集。

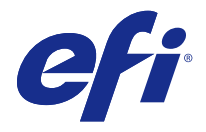

## 고객 릴리스 정보

## Fiery JobFlow v2.0

본 문서에는 이번 릴리스에 관한 중요 정보가 포함되어 있습니다. 설치를 계속하기 전에 이 정보를 모든 사용 자에게 제공하십시오.

## 새로운 기능

이 Fiery JobFlow 버전은 다음 기능을 포함합니다.

- **•** 설치 및 업데이트는 Fiery Software Manager 가 처리합니다.
- **•** Fiery JobFlow Base 는 무료 버전으로, 평가 기간에 제한이 없습니다.
- **•** Fiery JobFlow 사용권을 활성화하려면 EFI Passport 를 사용해서 등록해야 합니다.
- **•** 간단한 규칙 기반 워크플로우는 허가된 Fiery JobFlow 에서 지원됩니다.
- **•** Fiery Graphic Arts Package, Premium Edition 포함 Fiery 서버의 Fiery Preflight 는 Fiery JobFlow 워크플로우에 지원되지 않습니다.
- **•** Image Enhance Visual Editor 프리셋과 Fiery Impose 템플릿을 리소스로 가져올 수 있습니다.
- **•** 여러 Fiery 서버와 Fiery Central 서버가 지원됩니다.
- **•** 향상된 프록시 서버 설정.
- **•** 추가 언어가 지원됩니다.

#### 릴리스 정보

#### Fiery JobFlow v2.0 으로 업그레이드

Fiery JobFlow v1.4 에서 승인을 기다리고 있는 작업이 있다면 Fiery JobFlow v2.0 으로 업그레이드하기 전 에 승인 프로세스를 완료해야 합니다. 그렇지 않으면 작업이 손실됩니다.

#### 서버의 방화벽 설정

Fiery JobFlow 가 설치된 후 Fiery JobFlow 서버의 방화벽 설정을 변경하지 않는 것이 좋습니다. Fiery JobFlow 서버의 방화벽 설정이 변경되면 Fiery JobFlow 페이지가 일관되지 않은 내용을 갖게 됩니다.

#### Fiery 서버 또는 Fiery Central 필요

출력 대상으로 지정하려면 Fiery JobFlow 에 대해 Fiery 서버 또는 Fiery Central 서버가 정상 작동해야 합 니다.

## 디스크 공간

제출한 작업에 사용할 수 있는 디스크 공간이 충분하지 않으면 Fiery JobFlow 에 문제가 생길 수 있습니다.

## Microsoft Office 설치

Fiery JobFlow 서버에 Microsoft Office 를 설치한 후에는 컴퓨터를 다시 시작해야 합니다.

#### Microsoft Office 에서 파일 변환

Microsoft Office 64 비트에서의 파일 변환은 Fiery JobFlow 에서 지원되지 않습니다.

#### Microsoft Office 의 처리 및 암호 문제

빈 Microsoft Excel 파일은 안정적으로 처리되지 않을 수 있습니다. 암호로 보호된 Microsoft Office 파일은 지원되지 않습니다.

#### 여러 개의 작업 제출

이미지 향상 모듈을 포함하는 Fiery JobFlow 워크플로우로 작업을 연속으로 제출하면 작업 처리가 제출 속 도를 따라가지 못할 수 있습니다. 이 경우, 작업이 시간 종료될 수 있습니다.

#### Enfocus PitStop Pro 와 함께 프록시 네트워크 설정 사용

네트워크 환경에 프록시 서버가 사용되는 경우에는 Monotype Baseline Service 를 활성화할 수 없습니다.

#### Enfocus PitStop Pro 의 변수 집합

PitStop Pro 의 암호화된 변수 집합은 Fiery JobFlow 에 의해 지원되지 않습니다.

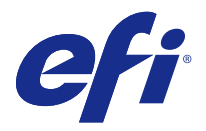

## 使用上の注意

## Fiery JobFlow v2.0

本書には、このリリースに関する重要な情報が含まれています。インストールを進める前に、すべてのユーザ ーにこの情報を提供してください。

## 新機能

このバージョンの Fiery JobFlow には次の新機能が含まれています。

- **•** インストールとアップデートは、Fiery Software Manager によって処理されます。
- **•** Fiery JobFlow Base は、無期限の無料試用版です。
- **•** Fiery JobFlow ライセンスをアクティベートするには、EFI Passport に登録する必要があります。
- **•** ライセンス版の Fiery JobFlow は、簡単なルールベースのワークフローをサポートしています。
- **•** Fiery Graphic Arts Package, Premium Edition を備える Fiery サーバーの Fiery プリフライトは、Fiery JobFlow ワークフローで使用できます。
- **•** Image Enhance Visual Editor プリセットおよび Fiery Impose テンプレートはリソースとしてインポート できます。
- **•** 複数の Fiery サーバーおよび Fiery Central サーバーがサポートされています。
- **•** 改良されたプロキシサーバー設定
- **•** 追加の言語サポート

#### リリースノート

#### Fiery JobFlow v2.0 へのアップグレード

Fiery JobFlow v1.4 で承認待ちのジョブがある場合は、承認プロセスを完了してから Fiery JobFlow v2.0 への アップグレードを開始する必要があります。これを行わなかった場合、ジョブは失われます。

## サーバーでのファイアウォール設定

Fiery JobFlow のインストール後は、Fiery JobFlow のファイアフォール設定を変更しないでください。Fiery JobFlow サーバーのファイアウォール設定を変更すると、Fiery JobFlow のページに一貫性のないコンテンツ が含まれます。

## Fiery サーバーまたは Fiery Central が必要

Fiery JobFlow がどちらかを出力に指定できるよう、Fiery サーバーまたは Fiery Central サーバーのどちらか が、すべての機能を備えている必要があります。

## ディスク容量

送信ジョブに使用するディスク容量が不足している場合は、Fiery JobFlow に問題が発生する場合があります。

## Microsoft Office のインストール

Microsoft Office を Fiery JobFlow サーバーにインストールした後、コンピューターを再起動してください。

## Microsoft Office からのファイル変換

Fiery JobFlow は、Microsoft Office 64-bit からのファイル変換をサポートしていません。

## Microsoft Office での処理およびパスワードの問題

空の Microsoft Excel ファイルは、正常に処理されない可能性があります。パスワードで保護された Microsoft Office ファイルはサポートされていません。

## 複数ジョブの送信

連続してジョブを「高品位イメージ画像」モジュールを含む Fiery JobFlow ワークフローに送信すると、ジョ ブの処理が送信の速さに追いつかない場合があります。ジョブがタイムアウトする可能性があります。

## プロキシネットワーク設定と Enfocus PitStop Pro

ネットワーク環境がプロキシサーバーを使用している場合、Monotype Baseline サービスはアクティベートで きません。

#### Enfocus PitStop Pro の変数セット

Fiery JobFlow は、PitStop Pro の暗号化された変数セットをサポートしていません。

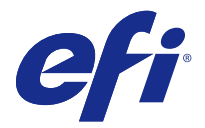

# Примечания к выпуску для заказчика Fiery JobFlow версии 2.0

Данный документ содержит важную информацию об этом выпуске. Обязательно сообщите эту информацию всем пользователям, прежде чем приступите к установке.

#### Новые возможности

В данной версии Fiery JobFlow добавлены следующие новые возможности.

- **•** Установка и обновление выполняются с помощью Fiery Software Manager.
- **•** База Fiery JobFlow является бесплатным продуктом без ограниченного пробного периода.
- **•** Для активации лицензии Fiery JobFlow необходимо выполнить регистрацию с помощью учетной записи EFI Passport.
- **•** Лицензионная версия Fiery JobFlow поддерживает простой в использовании рабочий процесс на основе правил.
- **•** Fiery Preflight на сервере Fiery Server с пакетом Fiery Graphic Arts Package, Premium Edition может использоваться для рабочих процессов Fiery JobFlow.
- **•** Наборы настроек Image Enhance Visual Editor и шаблоны Fiery Impose можно импортировать в виде ресурсов.
- **•** Поддерживается работа с несколькими серверами Fiery Server и Fiery Central.
- **•** Доступны расширенные настройки прокси-сервера.
- **•** Поддерживаются дополнительные языки интерфейса.

#### Примечания к выпуску

#### **Модернизация до Fiery JobFlow версии 2.0**

Если в Fiery JobFlow версии 1.4 имеются задания, ожидающие утверждения, то следует завершить процесс утверждения перед выполнением модернизации до Fiery JobFlow версии 2.0. Если этого не сделать, задания будут утрачены.

#### **Настройки межсетевого экрана на сервере**

После установки Fiery JobFlow не рекомендуется изменять параметры межсетевого экрана сервера Fiery JobFlow. Если настройки межсетевого экрана сервера Fiery JobFlow будут изменены, согласованность содержимого страниц Fiery JobFlow может быть нарушена.

#### **Требуется сервер Fiery Server или Fiery Central**

Сервер Fiery Server или Fiery Central должен быть запущен и работать должным образом, чтобы программа Fiery JobFlow могла использовать его для печати.

#### **Объем места на жестком диске**

Если на диске отсутствует место для отправленного задания, это может привести к ошибкам в работе Fiery JobFlow.

#### **Установка Microsoft Office**

После установки Microsoft Office на сервер Fiery JobFlow необходимо перезапустить компьютер.

#### **Преобразование файлов Microsoft Office**

Fiery JobFlow не поддерживает преобразование файлов, полученных в 64-разрядной версии Microsoft Office.

#### **Обработка файлов Microsoft Office и поддержка паролей**

Пустые файлы Microsoft Excel могут обрабатываться неправильно. Файлы Microsoft Office, защищенные паролем, не поддерживаются.

#### **Отправка нескольких заданий**

Если в рабочих процессах Fiery JobFlow, содержащих модуль Image Enhance, задания отправляются непрерывно, скорость обработки заданий может отставать от скорости отправки. Срок действия заданий может истекать.

#### **Использование настроек прокси-сервера с Enfocus PitStop Pro**

Невозможно включить службу Monotype Baseline Service, если в сети используется прокси-сервер.

#### **Наборы переменных из Enfocus PitStop Pro**

Зашифрованные наборы переменных из PitStop Pro не поддерживаются Fiery JobFlow.

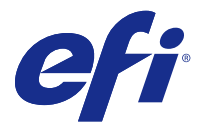

# Informacje o wersji dla klientów Fiery JobFlow 2.0

Ten dokument zawiera ważne informacje dotyczące tej wersji. Te informacje należy koniecznie przekazać wszystkim użytkownikom przed kontynuacją instalacji.

## Nowe funkcje

W tej wersji aplikacji Fiery JobFlow są dostępne następujące nowe funkcje.

- **•** Instalacja oraz aktualizacje są obsługiwane przez program Fiery Software Manager.
- **•** Wersja Fiery JobFlow Base jest wersją bezpłatną bez ograniczonego okresu próbnego.
- **•** W celu aktywowania licencji aplikacji Fiery JobFlow jest wymagana rejestracja w usłudze EFI Passport.
- **•** Prosty przepływ roboczy oparty na regułach jest obsługiwany w przypadku licencjonowanej wersji aplikacji Fiery JobFlow.
- **•** Aplikacja Fiery Preflight działająca na serwerze Fiery Server wraz z pakietem Fiery Graphic Arts Package, Premium Edition jest obsługiwana w przypadku przepływów roboczych aplikacji Fiery JobFlow.
- **•** Ustawienia wstępne programu Image Enhance Visual Editor i szablony programu Fiery Impose można importować jako zasoby.
- **•** Istnieje możliwość obsługi wielu serwerów Fiery Server i Fiery Central.
- **•** Ulepszone ustawienia serwera proxy.
- **•** Obsługa dodatkowych języków.

## Informacje o wersji

#### **Uaktualnienie do aplikacji Fiery JobFlow 2.0**

Jeśli są zadania oczekujące w aplikacji Fiery JobFlow 1.4 na zatwierdzenie, należy ukończyć proces zatwierdzania przed uaktualnieniem do aplikacji Fiery JobFlow 2.0. W przeciwnym przypadku zadania zostaną utracone.

#### **Ustawienia zapory na serwerze**

Po zainstalowaniu aplikacji Fiery JobFlow jest zalecane, aby nie zmieniać ustawień zapory na serwerze Fiery JobFlow. W przypadku zmiany ustawień zapory na serwerze Fiery JobFlow zawartość stron w aplikacji Fiery JobFlow będzie niespójna.

#### **Wymagany serwer Fiery Server lub Fiery Central**

W celu wskazania serwera Fiery Server lub Fiery Central do wydruku muszą one w pełni obsługiwać aplikację Fiery JobFlow.

#### **Ilość miejsca na dysku**

W przypadku zbyt małej ilości miejsca na dysku dostępnego dla przesłanego zadania mogą wystąpić problemy z aplikacją Fiery JobFlow.

#### **Instalowanie pakietu Microsoft Office**

Po zainstalowaniu pakietu Microsoft Office na serwerze Fiery JobFlow należy ponowne uruchomić komputer.

#### **Konwersja plików z poziomu pakietu Microsoft Office**

Konwersja plików z poziomu 64-bitowej wersji pakietu Microsoft Office nie jest obsługiwana W aplikacji Fiery JobFlow.

#### **Problemy z przetwarzaniem i hasłem dotyczące pakietu Microsoft Office**

Puste pliki programu Microsoft Excel mogą nie być przetwarzane prawidłowo. Pliki pakietu Microsoft Office chronione hasłem nie są obsługiwane.

#### **Przesyłanie wielu zadań**

W przypadku ciągłego przesyłania zadań do przepływów roboczych aplikacji Fiery JobFlow zawierających moduł Image Enhance szybkość przetwarzania zadań może być niższa od tempa przesyłania zadań. Może nastąpić przekroczenie limitu czasu zadań.

#### **Korzystanie z ustawień serwera proxy sieci w programie Enfocus PitStop Pro**

W przypadku korzystania z serwera proxy w środowisku sieciowym nie jest możliwa aktywacja usługi Monotype Baseline.

#### **Zestawy zmiennych z programu Enfocus PitStop Pro**

Zaszyfrowane zestawy zmiennych z programu PitStop Pro nie są obsługiwane w aplikacji Fiery JobFlow.

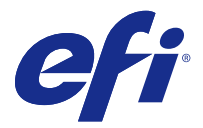

# Müşteri sürüm notları Fiery JobFlow v2.0

Bu belge, bu sürüm hakkında önemli bilgiler içermektedir. Kuruluma devam etmeden önce tüm kullanıcılara bu bilgileri sağladığınızdan emin olun.

## Yeni özellikler

Fiery JobFlow öğesinin bu versiyonu şu yeni özellikleri içerir:

- **•** Kurulum ve güncellemeler Fiery Software Manager tarafından işlenir.
- **•** Fiery JobFlow Base sınırlı bir deneme süresi bulunmayan ücretsiz versiyonudur.
- **•** Bir Fiery JobFlow lisansını etkinleştirmek için EFI Passport ile kaydolmanız gerekir.
- **•** Basit bir kural tabanlı iş akışı, lisanslı Fiery JobFlow öğesinde desteklenir.
- **•** Fiery Preflight; Fiery JobFlow iş akışları için Fiery Graphic Arts Package, Premium Edition'a sahip olan bir Fiery Server öğesinde desteklenir.
- **•** Image Enhance Visual Editor ön ayarları ve Fiery Impose şablonları kaynak olarak alınabilir.
- **•** Çoklu Fiery Server ve Fiery Central Server öğeleri desteklenir.
- **•** Geliştirilmiş proxy sunucusu ayarları.
- **•** Ek diller desteklenir.

#### Sürüm notları

#### **Fiery JobFlow v2.0'a yükseltme**

Fiery JobFlow v1.4'te onay bekleyen işleriniz varsa, Fiery JobFlow v2.0'a yükseltmeden önce onay işlemlerini tamamlamanız gerekir. Tamamlamazsanız, işler kaybolur.

#### **Sunucuda güvenlik duvarı ayarları**

Fiery JobFlow yüklendikten sonra, Fiery JobFlow sunucusunda herhangi bir güvenlik duvarı ayarını değiştirmemenizi öneririz. Fiery JobFlow sunucusundaki güvenlik duvarı ayarları değiştirilirse, Fiery JobFlow sayfaları tutarsız içeriğe sahip olur.

#### **Fiery Server veyaFiery Central gerektirir**

Herhangi bir Fiery Server öğesinin veyaFiery Central sunucusunun, Çıktı için atanması amacıyla Fiery JobFlow ile tam işlevselliğe sahip olması gerekir.

#### **Disk alanı**

Gönderilen bir iş için yeterli disk alanı mevcut değilse, Fiery JobFlow sorunlarla karşılaşabilir.

#### **Microsoft Office'i yükleme**

Fiery JobFlow sunucusuna Microsoft Office'i yükledikten sonra bilgisayarı yeniden başlatmalısınız.

#### **Microsoft Office'ten dosya dönüştürmeleri**

Fiery JobFlow, Microsoft Office 64 bit'ten dosya dönüştürmelerini desteklemez.

#### **Microsoft Office ile ilgili işleme ve şifre sorunları**

Boş Microsoft Excel dosyaları güvenilir bir şekilde işlenmeyebilir. Şifre korumalı Microsoft Office dosyaları desteklenmez.

#### **Birden fazla iş gönderme**

Image Enhance modülü içeren Fiery JobFlow iş akışlarına sürekli olarak iş gönderirseniz, işlerin işlenmesi, gönderme hızına yetişmeyebilir. İşler zaman aşımına uğrayabilir.

#### **Enfocus PitStop Pro ile proxy ağ ayarlarını kullanma**

Ağ ortamınız bir proxy sunucu kullanıyorsa, Monotype Baseline hizmetini etkinleştiremezsiniz.

#### **Enfocus PitStop Pro'dan Değişken setleri**

PitStop Pro'dan şifrelenmiş Değişken setleri Fiery JobFlow tarafından desteklenmez.

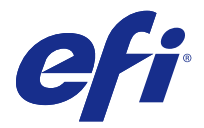

# Poznámky k verzi pro zákazníky Fiery JobFlow v2.0

Tento dokument obsahuje důležité informace o této verzi. Než budete pokračovat v instalaci, nezapomeňte tyto informace poskytnout všem uživatelům.

## Nové funkce

Tato verze nástroje Fiery JobFlow nabízí následující nové funkce.

- **•** Instalace a aktualizace zpracovává nástroj Fiery Software Manager.
- **•** Fiery JobFlow Base je bezplatná verze, bez omezené zkušební doby.
- **•** Chcete-li aktivovat licenci Fiery JobFlow, musíte provést registraci pomocí účtu EFI Passport.
- **•** Licencovaný nástroj Fiery JobFlow podporuje jednoduché pracovní postupy založené na pravidlech.
- **•** Pro pracovní postupy Fiery JobFlow je podporován modul Fiery Preflight na serveru Fiery Server se sadou Fiery Graphic Arts Package, Premium Edition.
- **•** Jako prostředky je možné naimportovat předvolby nástroje Image Enhance Visual Editor a šablony Fiery Impose.
- **•** Je podporováno více serverů Fiery Server a Fiery Central.
- **•** Byla vylepšena nastavení proxy serveru.
- **•** Jsou podporovány další jazyky.

#### Poznámky k verzi

#### **Upgrade na verzi Fiery JobFlow v2.0**

Pokud ve verzi Fiery JobFlow v1.4 čekají úlohy na schválení, musíte nejprve dokončit proces schvalování a teprve pak upgradovat na verzi Fiery JobFlow v2.0. Pokud tak neučiníte, úlohy budou ztraceny.

#### **Nastavení brány firewall na serveru**

Po dokončení instalace nástroje Fiery JobFlow doporučujeme neměnit žádná nastavení brány firewall na serveru Fiery JobFlow. Dojde-li ke změně nastavení brány firewall na serveru Fiery JobFlow, bude obsah stránek Fiery JobFlow nekonzistentní.

#### **Vyžadován server Fiery Server nebo Fiery Central**

Server Fiery Server nebo Fiery Central musí být plně funkční, jinak jej nástroj Fiery JobFlow nemůže určit pro výstup.

#### **Místo na disku**

Pokus na disku není dostatek místa pro odeslanou úlohu, může v nástroji Fiery JobFlow docházet k potížím.

#### **Instalace sady Microsoft Office**

Po dokončení instalace sady Microsoft Office na server Fiery JobFlow je třeba restartovat počítač.

#### **Převod souborů ze sady Microsoft Office**

Nástroj Fiery JobFlow nepodporuje převod souborů ze 64bitové verze sady Microsoft Office.

#### **Potíže s hesly a zpracováním u sady Microsoft Office**

Prázdné soubory aplikace Microsoft Excel se nemusí spolehlivě zpracovat. Nejsou podporovány soubory sady Microsoft Office chráněné heslem.

#### **Odeslání více úloh**

Pokud průběžně odesíláte úlohy s pracovními postupy Fiery JobFlow, které obsahují modul Image Enhance, může se stát, že rychlost zpracování úloh nebude odpovídat rychlosti odesílání. Platnost úloh může vypršet.

#### **Použití síťových nastavení proxy u aplikace Enfocus PitStop Pro**

Pokud síťové prostředí využívá proxy server, nelze aktivovat službu Monotype Baseline.

#### **Sady proměnných v aplikaci Enfocus PitStop Pro**

Nástroj Fiery JobFlow nepodporuje šifrované sady proměnných aplikace PitStop Pro.